# **REACT**a *Montering – Indregulering - Vedligeholdelse 20200605*

## **Montering – Tilslutning**

REACTs luftmængdemåling kræver en lige strækning før enheden (i luftretningen) i henhold til monteringsfigurerne. Modbus-tabeller findes i separat dokument (REACTa\_Modbus-m).

> $50^{\circ}$ C  $0^{\circ}$ C

*Figur 1. Omgivende temperatur.*

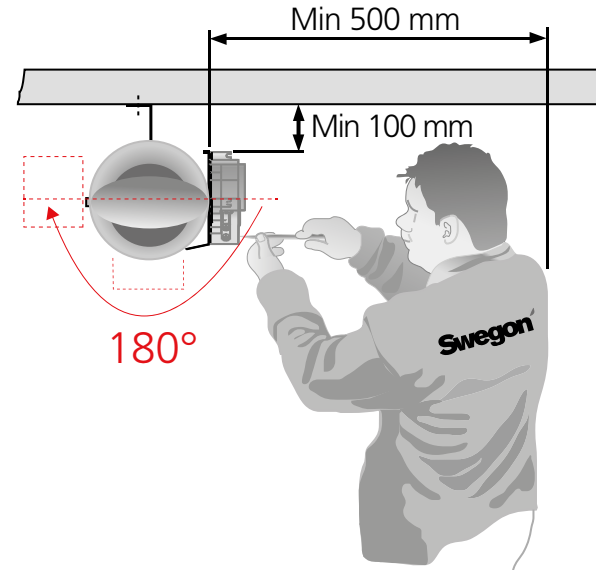

*Figur 2. Monteringsplads.*

## **Montering – cirkulær udførelse**

Forklaringer til figur 3-5:

- 1. Cirkulært VAV-spjæld til REACT
- 2. Muffe FSR
- 3. Lyddæmper med baffel eller midterkrop

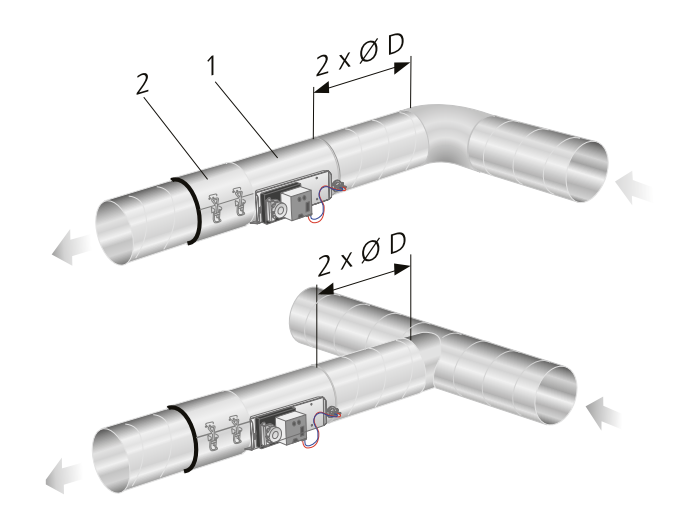

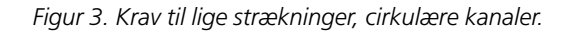

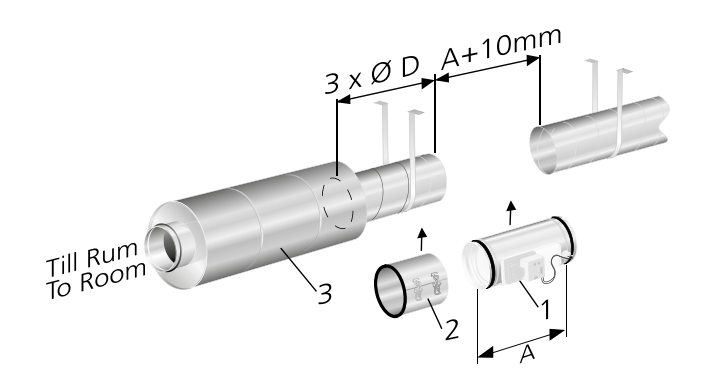

*Figur 4. Krav til lige strækning på 3 x ØD ved lyddæmper med baffel eller midterkrop. Bemærk: Kanalerne skal være fastgjort på begge sider af REACT.*

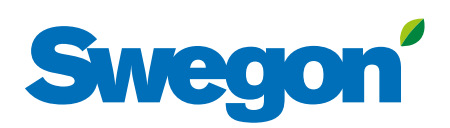

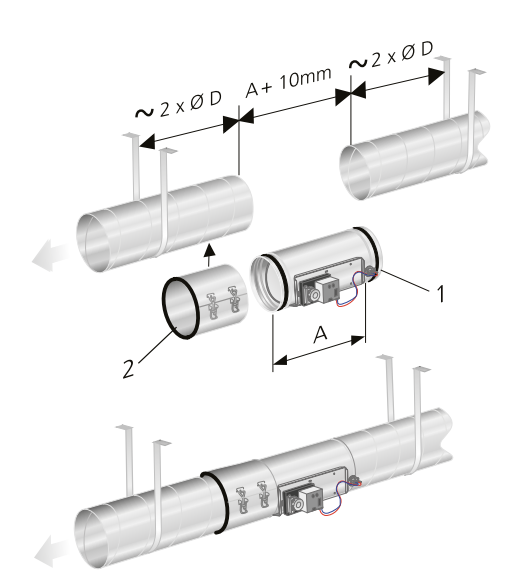

*Figur 5. Installation i kanalsystemet. Kanalerne skal fastgøres i bygningens bærende konstruktion på hver side af REACT.*

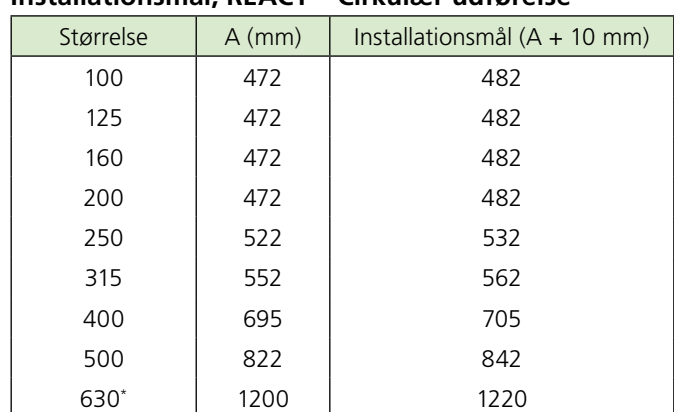

#### **Installationsmål, REACT – Cirkulær udførelse**

\* Størrelse 500, 630 har installationsmål A+20 mm.

#### **Montering – rektangulær udførelse**

Mål B i figur og tabel nedenfor findes på side 11, i tabellen "Mål, luftmængder og k-faktorer – rektangulær udførelse".

#### **Lige strækning før REACT i rektangulære kanaler**

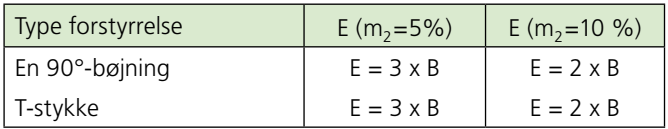

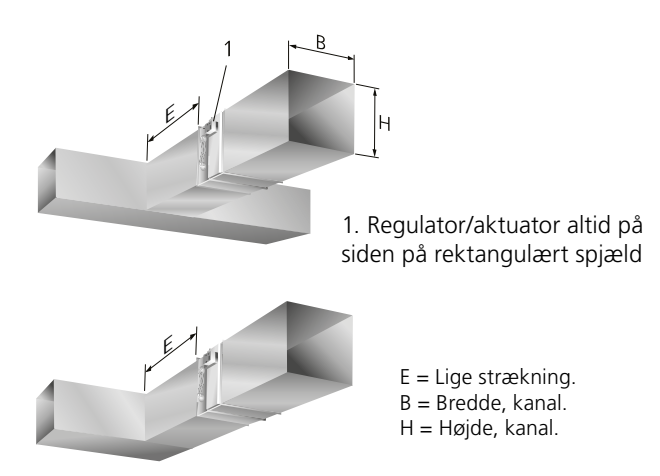

*Figur 6. Krav til lige strækninger, rektangulære kanaler. Mål BxH fremgår af produktmærkatet på det leverede produkt.*

**Lige strækning før/efter REACT – lyddæmper med baffel**

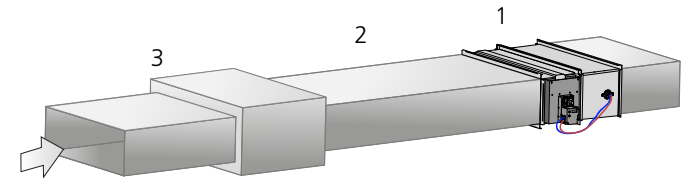

*Figur 7. Krav til lige strækning for rektangulær REACT og lyddæmper med baffel. Montage med lige strækning gælder for både tilluft og fraluft.*

- 1 = Rektangulært VAV-spjæld REACT
- 2 = Lige kanal ≥3xB mm.
- 3 = Lyddæmper med baffel.

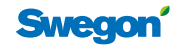

## **Mål og vægt**

## **REACT – cirkulær udførelse og FSR**

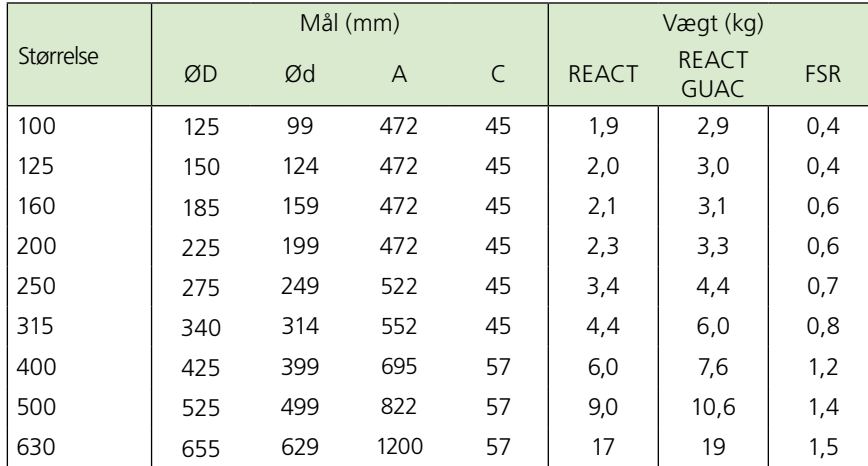

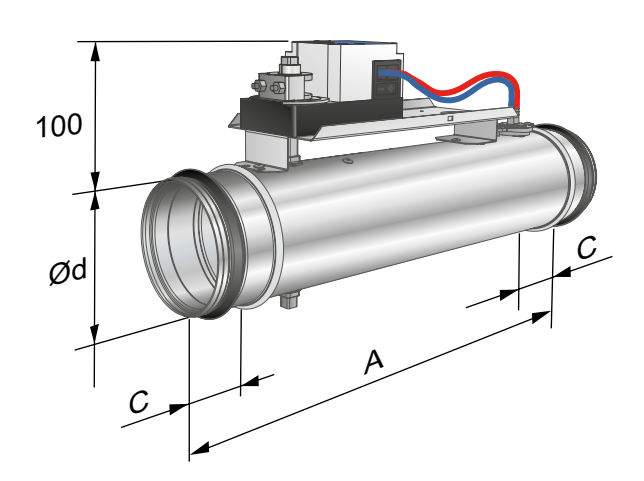

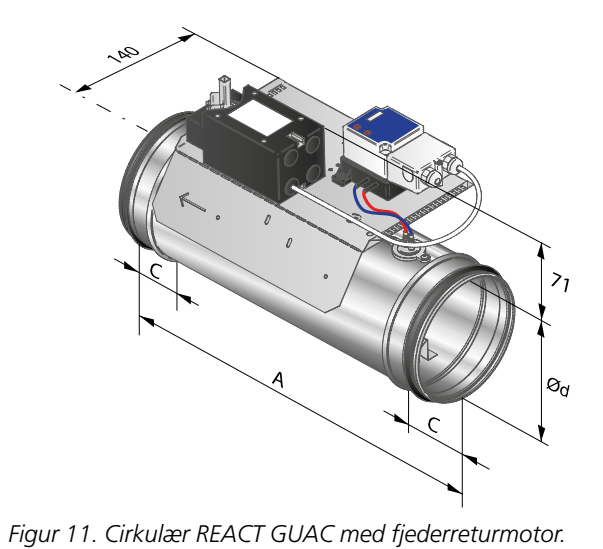

*Figur 8. Cirkulær REACT og REACT MB.*

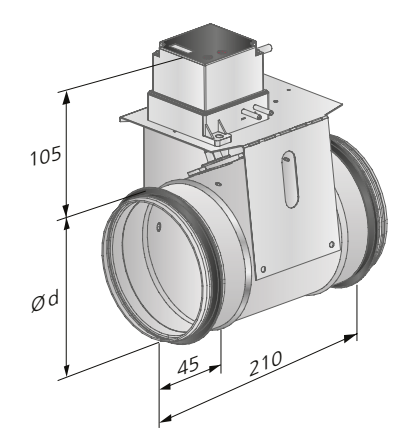

*Figur 9. REACT CU, cirkulær.*

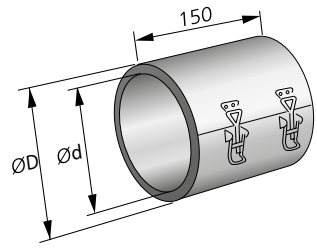

*Figur 10. FSR.*

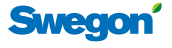

## **REACT**

#### **REACT isoleret – cirkulær udførelse**

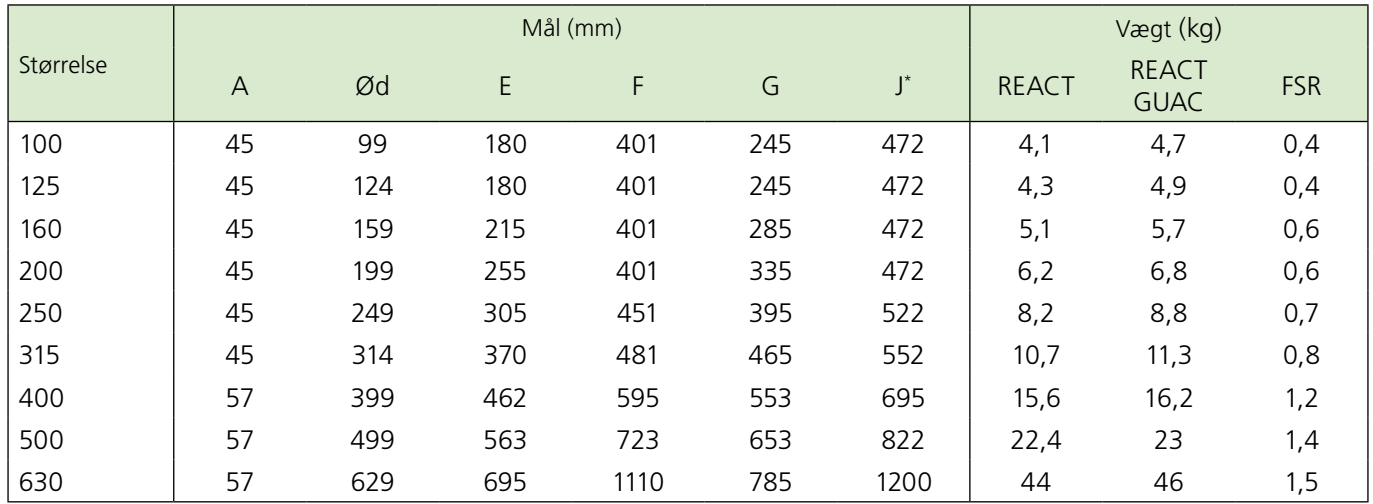

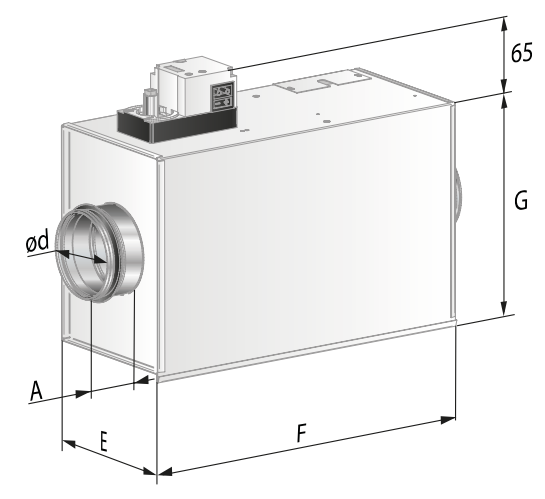

tangulær udførelse" se side 11. *Figur 12. Cirkulær isoleret REACT og REACT MB.*

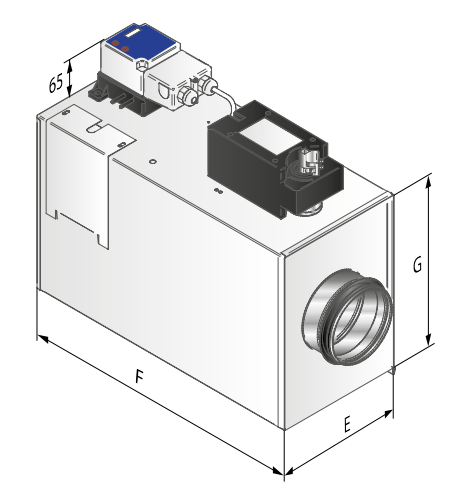

*Figur 13. REACT isoleret GUAC, cirkulær.*

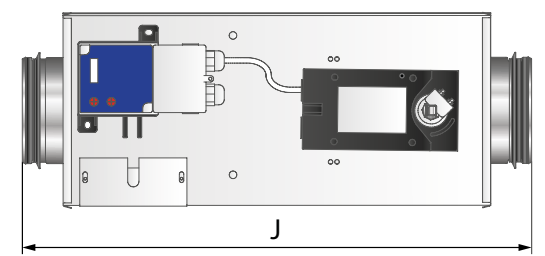

*Figur 14. REACT isoleret GUAC, cirkulær.*

#### **REACT – rektangulær udførelse**

Mål (B x H) i figur nedenfor for rektangulær REACT og REACT CU findes i tabellen "Mål og luftmængder – rek-

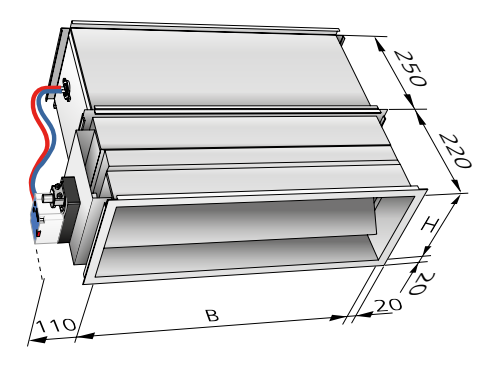

*Figur 15. Rektangulær REACT og REACT MB.*

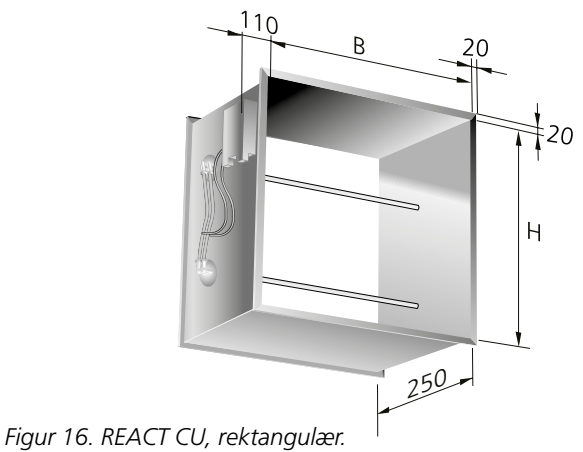

## **Tekniske data**

Det er yderst vigtigt, at der tages hensyn til følgende:

- Produktet må kun installeres i rum med en temperatur på mellem 0-50°C.
- Alt tilsluttet reguleringsudstyr skal have samme polaritet, dvs. at systemets nul skal tilsluttes korrekt.
- Produktet installeres med hensyn til luftmængderetning, hvilket fremgår af produktmærkningen, se mærkat på produktet.
- REACT er ikke egnet til brug i eksplosive miljøer.
- Al service skal udføres med strømforsyningen koblet fra.

#### **Driftsdata**

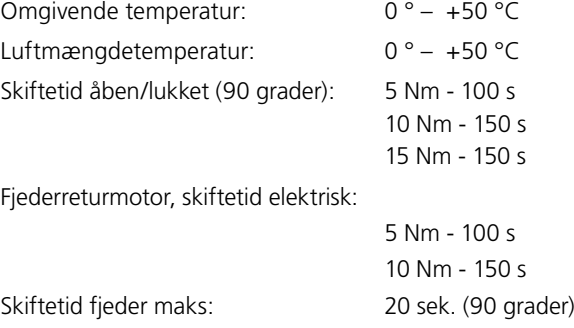

#### **Opbevaring og transport**

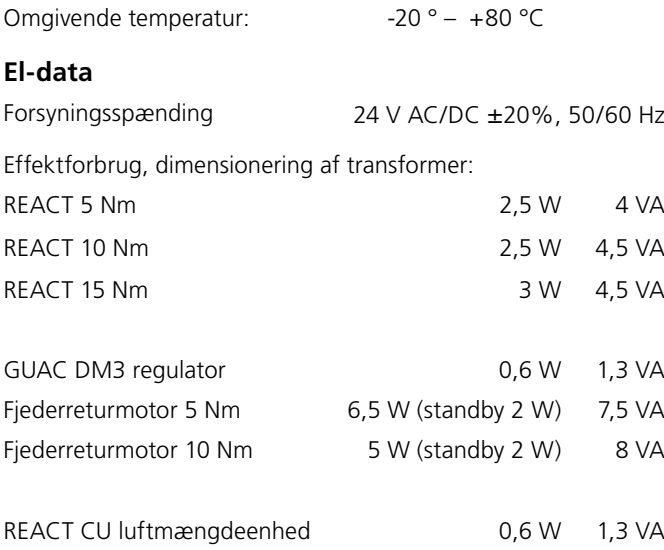

#### **Mekanisk åbning/lukning af fjederreturmotor**

Mekanisk håndtering af spjæld kan kun ske, hvis motoren er strømløs. Medfølgende nøgle (monteret på motorkabel) eller unbrakonøgle 2,5 mm, benyttes ved mekanisk håndtering.

Fjederreturmotor på REACT GUAC leveres standard fra fabrik med fjederretur for spjæld til strømløst/lukket.

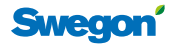

## **REACT**

## **Tilslutning standardversion**

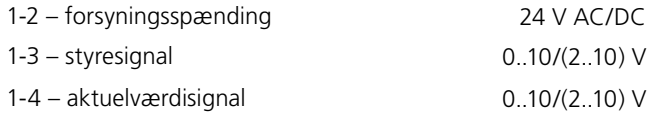

Belastning på udgang GY: maks. 0,5 mA

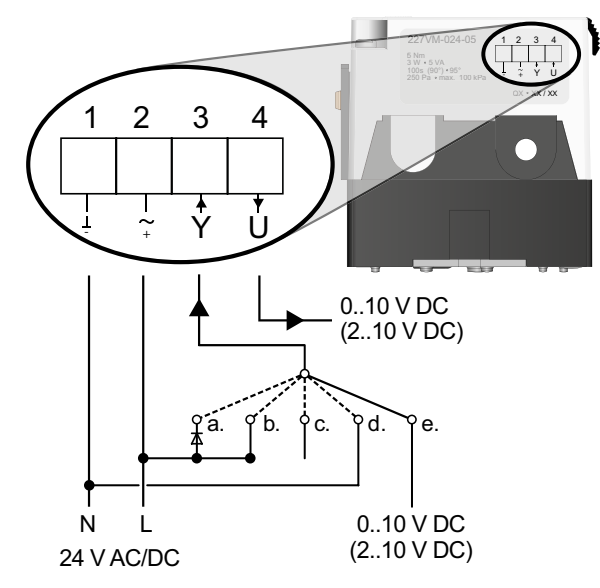

*Figur 17. Tilslutningsdiagram, standardversion.*

## **Tilslutning GUAC-version**

Tilslutning sker i henhold til venstre tilslutningsdiagram GUAC, mærkat på indersiden af dækslet.

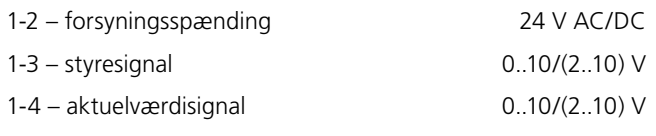

Belastning på udgang 4: maks. 0,5 mA

Bemærk! El-tilslutning af fjederreturmotor færdig fra fabrik

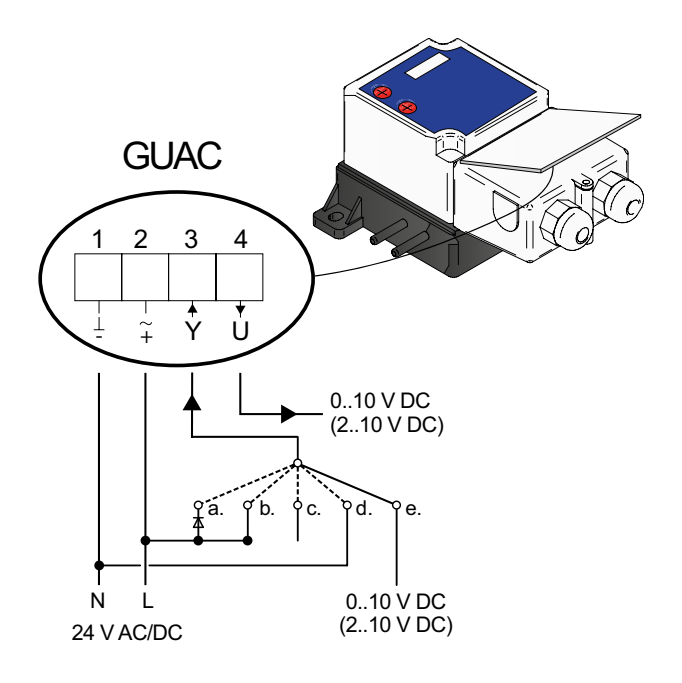

*Figur 18. Tilslutningsdiagram, GUAC-version.*

## **Tilslutning Modbus-version**

- 1-2 forsyningsspænding 24 V AC/DC
- 1-3 styresignal 0..10/(2..10) V
- 1-4 aktuelværdisignal 0..10/(2..10) V

Belastning på udgang GY: maks. 0,5 mA

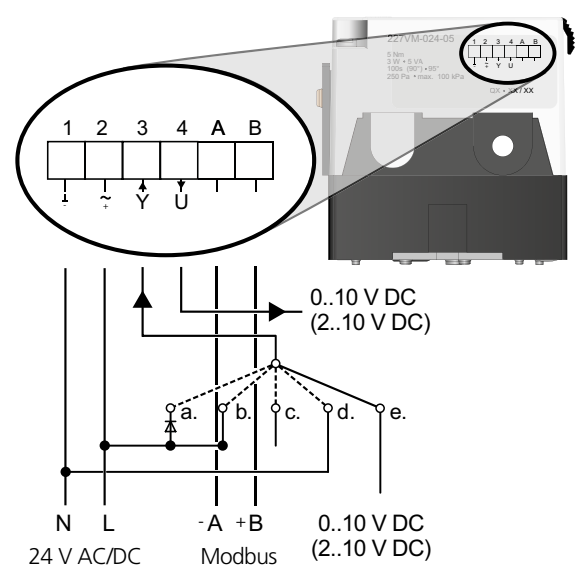

*Figur 19. Tilslutningsdiagram, Modbus-version.*

## **Tvangsstyring samt analogt styresignal**

Der kan laves forskellige alternativer for styring.

Se tilslutning i tilslutningsdiagram figur 17-19.

- a. Spjæld åbner helt, 24 V AC til diode (positiv halvbølge).
- b.  $V_{\text{max}}$ , 24 V AC/DC.
- c.  $V_{min}$ , intet signal, Mode: 0..10 V. d. Spjæld lukker helt, jord (-):0..10 V – LUKKET hvis V<sub>min</sub> = 0. 2..10 V – LUKKET.

e. Regulering med styresignal, standardindstilling 0..10 V (eller 2..10 V).

## **Tilslutning REACT CU**

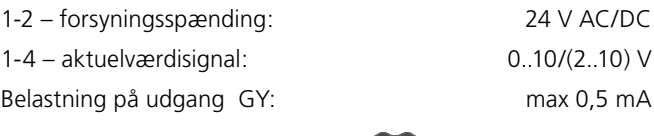

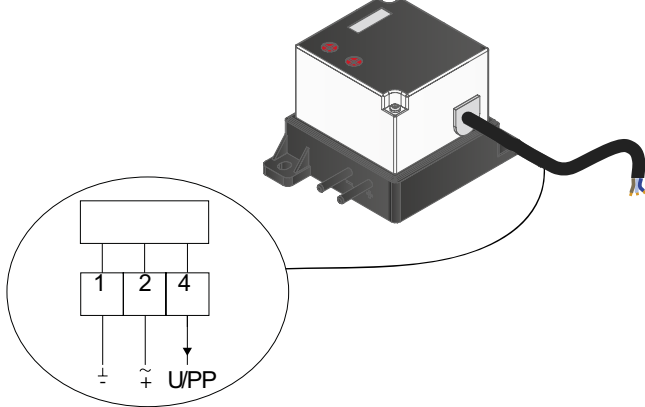

*Figur 20. Tilslutningsdiagram, REACT CU.*

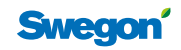

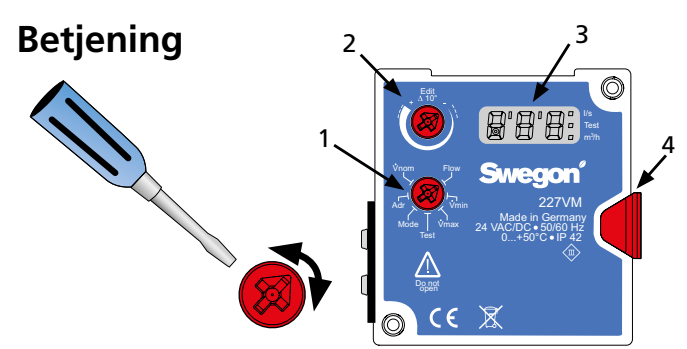

*Figur 21. REACT-grænseflade.*

*1 – Vælg ønsket funktion ved at dreje på "Funktionshjulet".*

*2 – Sæt værdierne eller vælg undermenuer ved at dreje på "Edit-hjulet.*

3 – Værdien blinker to gange, når en ny værdi er accepteret.

4 – Frikoblingsknap.

## **Menuer**

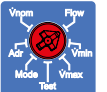

## **Flow**

- Skift mellem l/s og m<sup>3</sup>/h via edit-hjulet.
- "Tændt" firkant i displayet angiver valgt enhed.

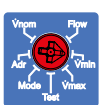

## **Vmin**

- Vælg ny værdi for Vmin via edit-hjulet.
- Vmin skal være mindre end Vmax.

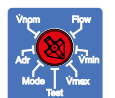

## $\mathbf{\dot{v}}$ max

- Vælg ny værdi for Vmax via edit-hjulet.
- Vmax skal være større end Vmin

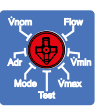

## **Test**

- Automatisk frakobling efter 10 timer.
- indstillinger: Test • Drej edit-hjulet for at vælge mellem følgende

oFF – Testindstilling slukket, regulatoren styrer normalt

*on* – Testindstilling aktiveret, spjældet låser sin position

- *oP* Åbner spjældet helt
- *cL* Lukker spjældet helt
- *Lo* Spjældet styrer til valgt Vmin
- *Hi* Spjældet styrer til valgt Vmax
- *123* Viser aktuel softwareversion

#### **Mode**

- Viser valgt styre- og tilbageføringssignal
- Skift mellem 0-10 og 2-10 V via edit-hjulet

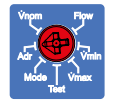

Vnom Flow

Vmin Vmax Test Mode Adr

## **Adr**

• Benyttes ved Modbus, betjening Modbus se næste side.

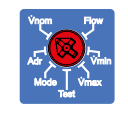

#### **Vnom**

• Benyttes til fabrikskonfiguration.

## **Vedligeholdelse**

REACT er vedligeholdelsesfri. Rengøring må kun ske ved støvsugning eller aftørring med en let fugtet klud. Ved rengøring af kanalsystemet skal REACT afmonteres, medmindre der findes renselemme i nærheden af produktet. Rengøringsredskaber såsom rensebørster m.m. må ikke benyttes.

## **Indregulering – Luftmængder**

- REACT er fabrikskalibreret mod en nominel luftmængde.
- Indstillingsværdierne fremgår af produktmærkning, se mærkatet på produktet.
- Det er vigtigt at opfylde krav til lige strækninger for luftmængdemåling.
- Halveret lige strækning kan give op til 20 % fejl i luftmængdeberegningen.

#### **Styresignaler**

- REACT er fabriksindstillet til signalniveau 0-10 V DC (kan ændres til 2-10 V DC).
- Styring af luftmængdebehov med direkte tilsluttet termostat justeres ved <0,5 V for min. luftmængde samt 10 V for maks. luftmængde.
- Ved styring via en DUC håndteres min./maks. luftmængdeindstilling ved at styresignalet begrænses, f.eks. 2,3 - 7,6 volt DC.
- Ved DUC-tilslutninger er REACT normalt indstillet på 0-100 % af sit arbejdsområde.
- Ved 2-10 V styring gælder følgende: – styresignal 0-0,8 V lukker spjældet – styresignal 0,8 - 2 V styrer spjældet til min. luftmængde

#### **Luftmængder**

- REACT har en nominel luftmængde  $Q_{\text{nom}}$  for hver størrelse.
- Maks. luftmængde: 30-100 % af  $Q_{\text{nom}}$ .
- Min. luftmængde: 0-100 % af  $Q_{\text{nom}}$ . Bemærk: Min. værdi skal altid være mindre end maks.værdien.
- Ved Q<sub>min</sub> opnås et måletryk på 1 Pa og en målenøjagtighed på ±5-20 % af luftmængden.

#### **Tilslutningseksempler**

Når REACT benyttes som konstantluftmængdearmatur skal der kun kobles 24 AC til regulatoren. Nedenfor samt på side 9-10 vises en række forskellige tilslutningseksempler med forskellige typer styring.

#### **CAV - konstant luftmængderegulering**

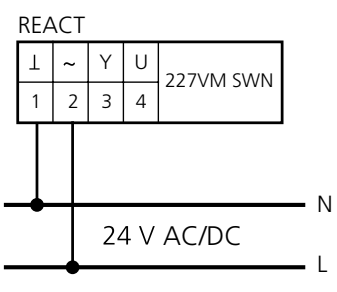

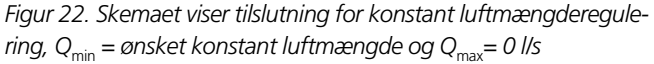

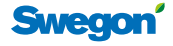

## **Betjening Modbus**

Modbus-tabeller findes i separat dokument (REACTa\_Modbus-m).

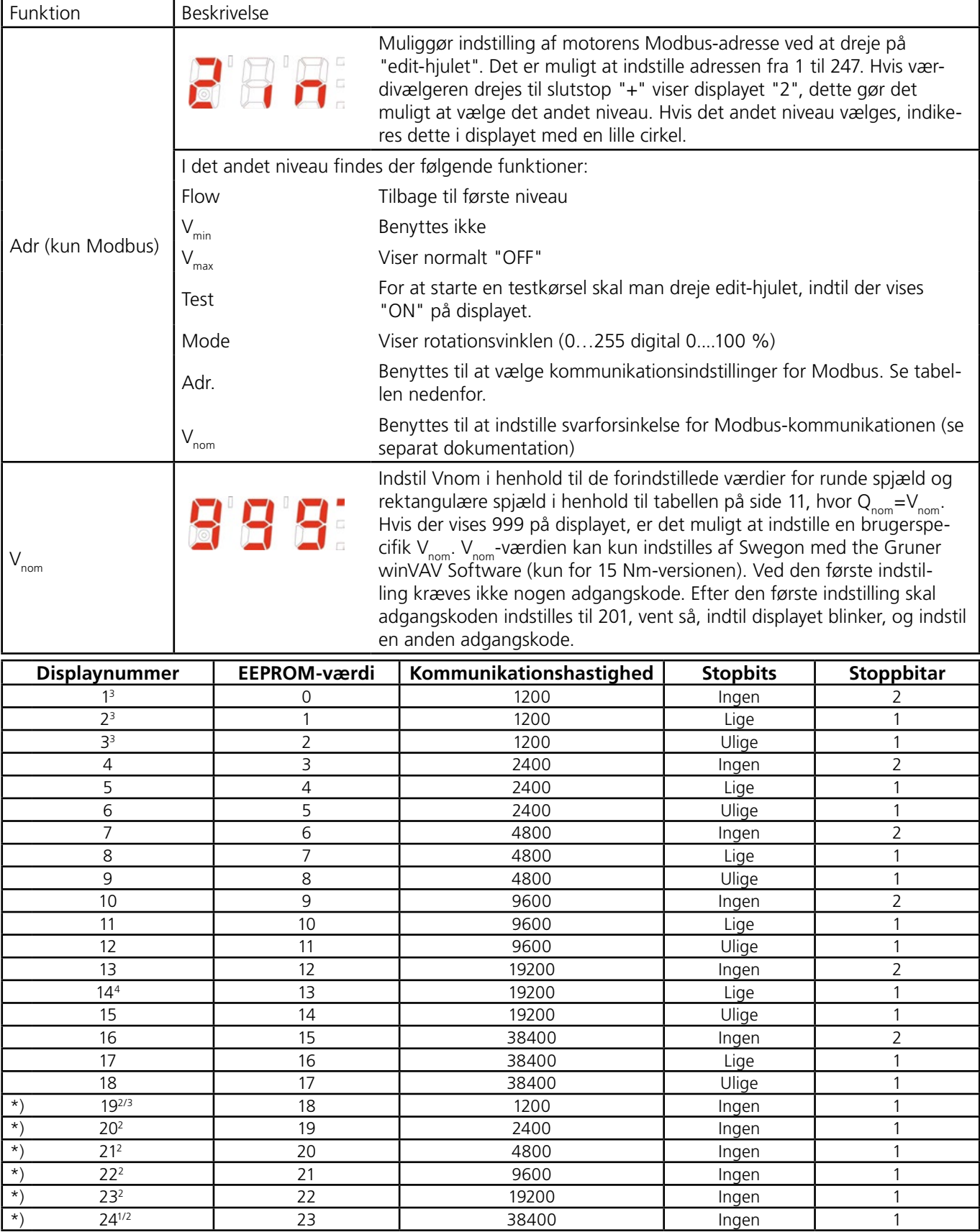

1 Standardindstilling 309C-024-150-MB / SL8 / ST15 / SWE

2 Ikke Modbus-standard, men benyttes sædvanligvis

3 Begrænset datalængde pr. læsning af maks. 8 adresser

4 Standardindstilling 227VM-024 - \*\* - MB / SWE

\*) Parameterliste udvidet til 24 numre fra 1160984 – 01 - 17/20, (år 17 uge 20). Nummeret fremgår af den sølvfarvede etiket på siden af aktuatoren.

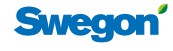

#### **Rumtermostat**

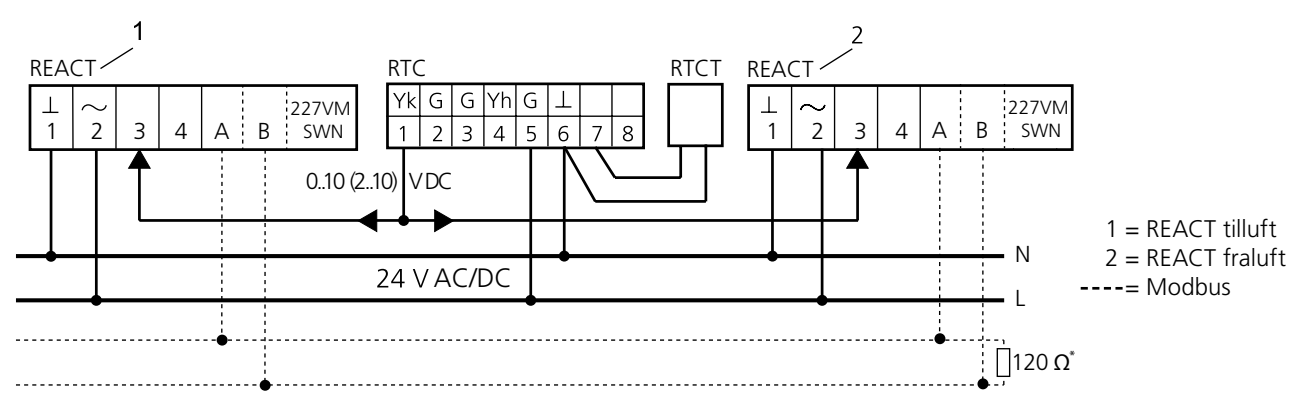

*Figur 23. Skemaet viser tilslutning af rumenhed RTC og samtidig styring af fraluft. Figuren viser endvidere alternativ med kanaltemperaturføler RTCT.*

#### **CO**2 **og temperaturstyring med personføler**

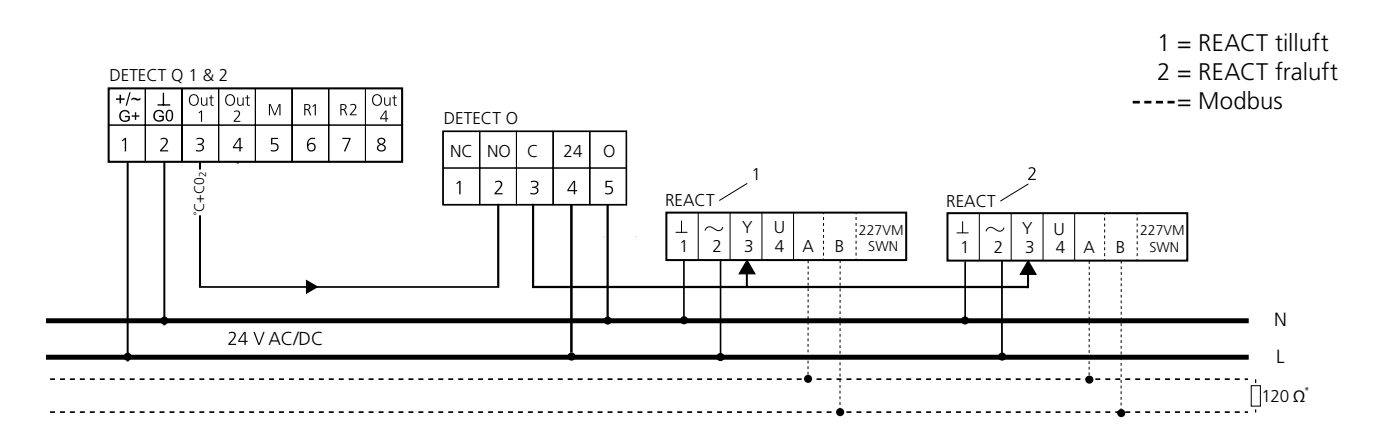

*Figur 24. Skema viser tilslutning af CO2-føler med kombineret temperaturstyring DETECT Q, personføler DETECT O og samtidig styring af fraluft. VAV-regulering, hvis der er personer i rummet, ellers min. luftmængde.*

#### **Dobbelt luftmængdekontrol med personføler**

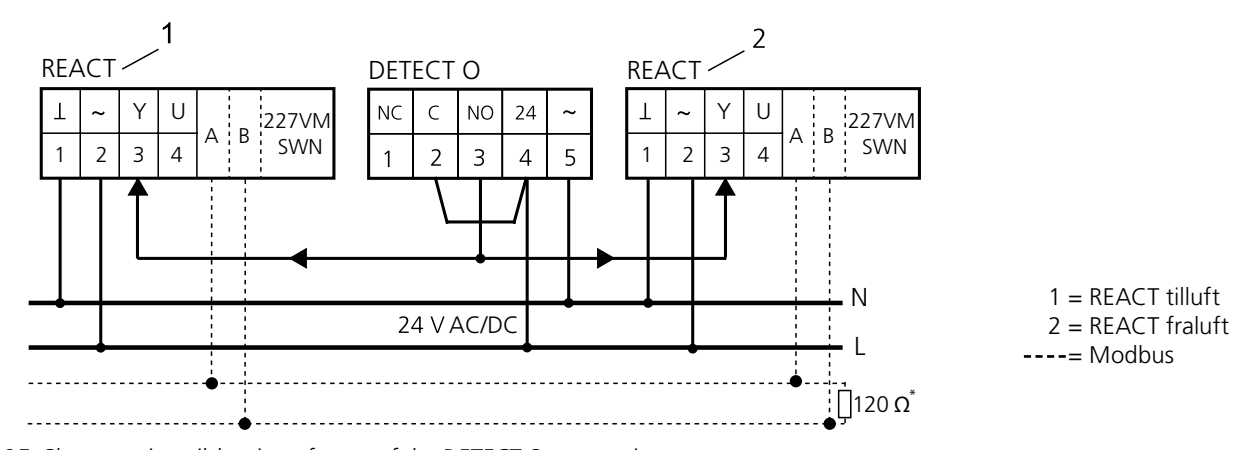

*Figur 25. Skemaet viser tilslutning af personføler DETECT O og samtidig styring af fraluft. Dobbelt luftmængderegulering min. eller maks. luftmængde.*

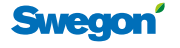

*\* Må kun benyttes på den sidste REACT i Modbus-kredsen.*

## **REACT**

#### **VAV-regulering med rumenhed og personføler**

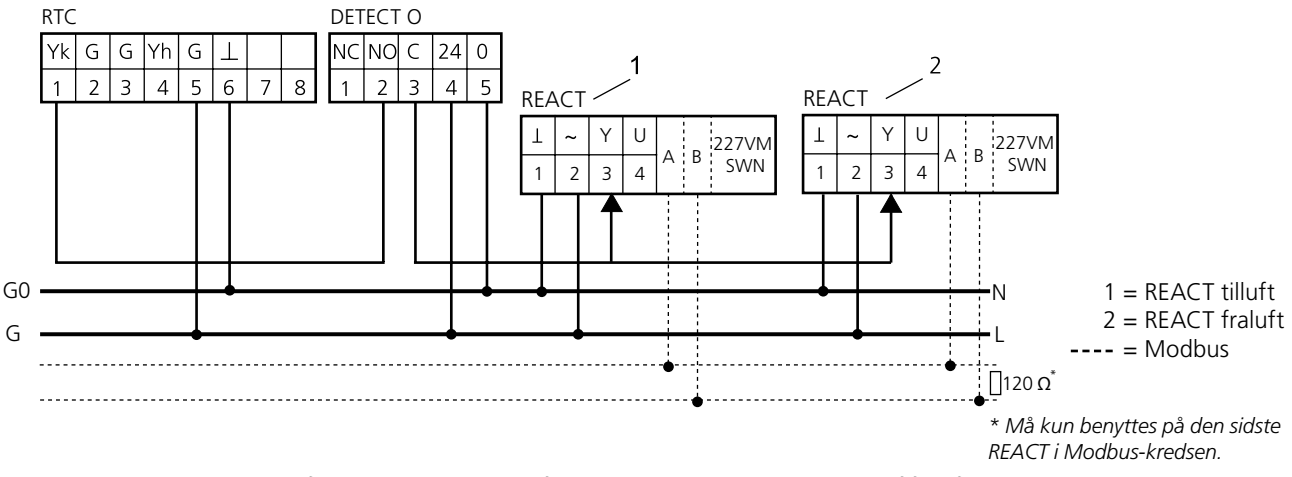

*Figur 26. Skemaet viser tilslutning af rumenhed RTC, personføler DETECT O og samtidig styring af fraluft. VAV-regulering, hvis der er personer i rummet, ellers min. luftmængde. Figuren viser endvidere alternativ med kanaltemperaturføler RTC.*

#### **VAV-regulering og varmeregulering med termomotor**

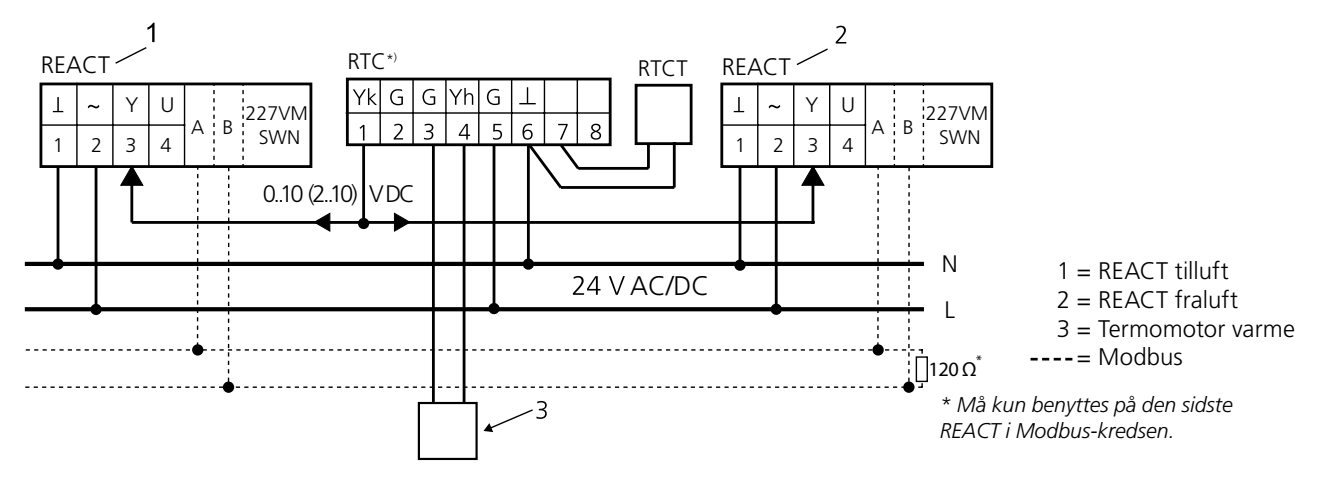

*Figur 27. Skemaet viser tilslutning og ændring af jumpere for rumenhed RTC for at kunne drive termomotor on/off 24 V AC på udgang Yh (4).*

\*)Ved tilslutning af termomotor skal jumpere i RTC ændres. Yderligere information findes i Monterings-/Indreguleringsvejledning for RTC. Bemærk! Ændring af jumpere må kun udføres i spændingsløs tilstand!

#### **Slavekontrol med REACT CU som master**

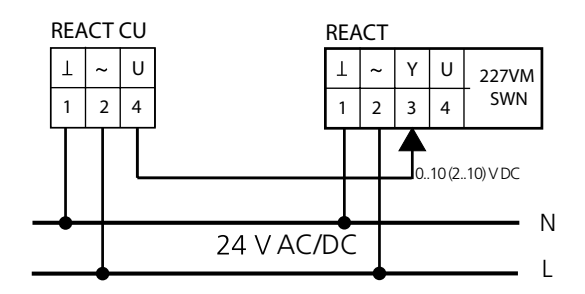

*Figur 28. Skema viser tilslutning mellem master- og slaveenhed. Ved denne tilslutning skal slaveregulator REACT være indstillet til luftmængdeområde 0-100 % af nominel luftmængde.*

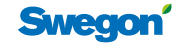

#### **Diagram over aktuel værdi for spænding/luftmængde**

Diagrammet gælder kun for fabrikskalibrerede produkter til nominel luftmængde iht. tabellen Luftmængde og k-faktor. U henviser altid til Q<sub>nom</sub>. Bemærk! Angiver ikke spjældposition.

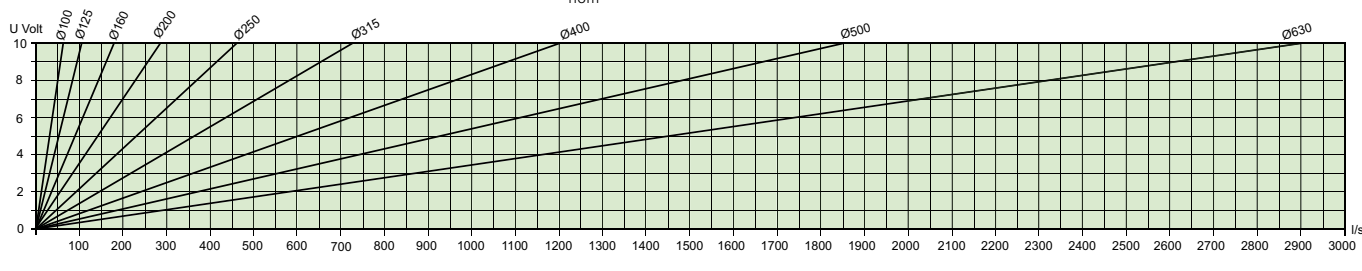

#### **Mål, luftmængder og k-faktorer**

**Alle REACT-varianter - Standard, Modbus, fjederretur**

#### **Cirkulær udførelse**

#### **Cirkulær udførelse**

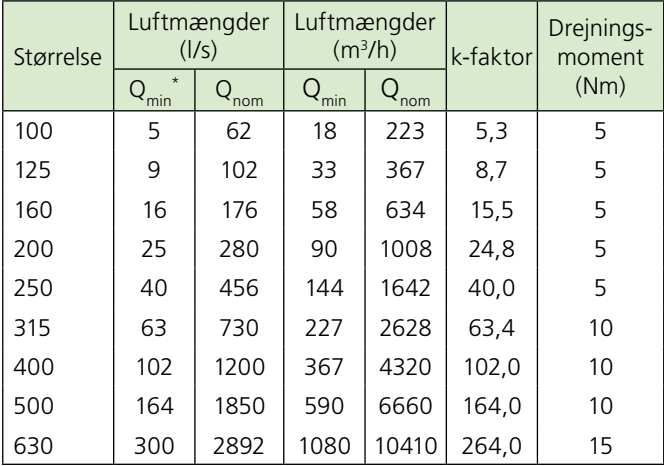

\*Ved Q<sub>min</sub> opnås et måletryk på 1 Pa og målenøjagtigheden varierer ±5-20 % af luftmængden.

#### **Rektangulær udførelse**

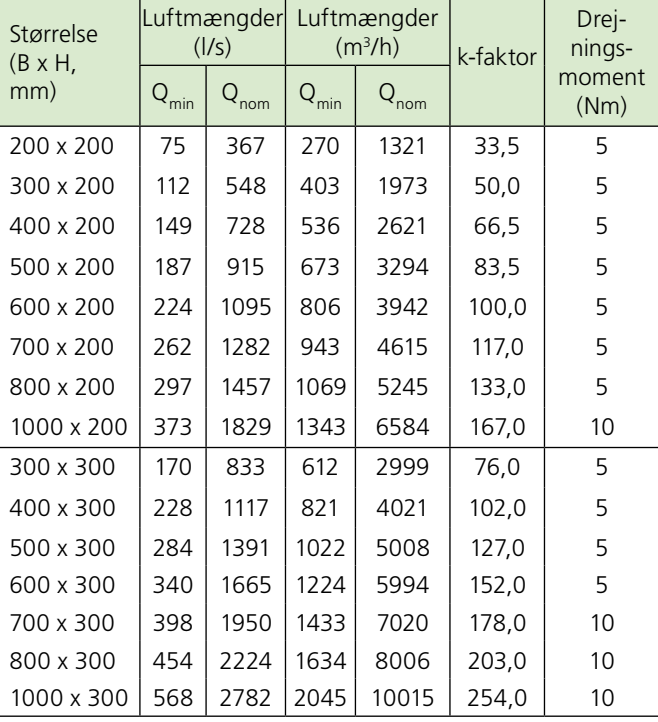

#### **Rektangulær udførelse**

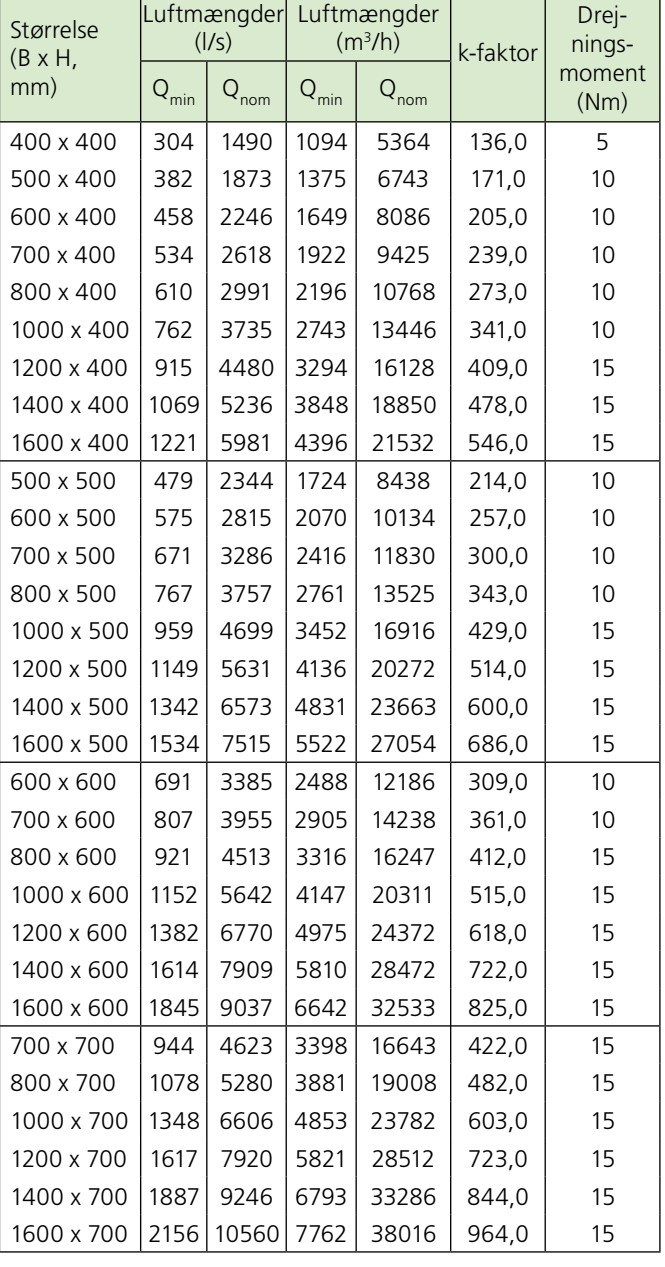

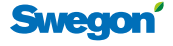

11

## **Funktionskontrol**

#### **Kontrol af min. luftmængde**

Dette foretages lettest ved at koble den sorte ledning mærket 3 af. Spjældet vil gå mod lukket position, mål spændingen U (mellem kabel 1 og 4), og beregn luftmængden med formlerne på denne side.

#### **Kontrol af maks. luftmængde**

Foretag tvangsstyring ved hjælp af rumstermostaten eller andet DUC-udstyr, således at styrespændingen bliver 10 V ind på sort ledning 3. Alternativt kan man kortslutte mellem ledning 2 og 3. Dette styrer da regulatoren mod den indstillede maks. luftmængde. Før kortslutning skal ledningen fra rumregulatoren kobles fra, ellers ødelægges udgangen på styreudstyret. Spjældet vil gå mod åben position. Mål spændingen U (mellem kabel 1 og 4), og beregn luftmængden med formlerne på denne side.

#### **Frikobling**

Motordelen på 227VM SWN har en frikoblingsknap, som gør, at spjældakslen kan drejes manuelt. Fjederreturmotor på REACT GUAC leveres standard fra fabrik med fjederretur for spjæld til strømløst/lukket.

#### **Mekanisk åbning/lukning af fjederreturmotor**

Mekanisk håndtering af spjæld kan kun ske, hvis motoren er strømløs. Medfølgende nøgle (monteret på motorkabel) eller unbrakonøgle 2,5 mm, benyttes ved mekanisk håndtering.

#### **REACT som konstantluftmængderegulator**

Når REACT anvendes som konstantluftmængde, benyttes indstillingen for min. luftmængde som ønskeværdi for den konstante luftmængde, kun 24 V AC skal tilsluttes kabelpar 1 og 2.

## **Fejlfinding – REACT**

#### **Forkert polaritet på styresignalets nul**

Det er vigtigt, at det såkaldte systemnul følger med i hele koblingskæden fra termostat til regulator. Kontroller dette ved at måle styrespændingen mellem kabel 1 og 3 på REACT, korrekt tilsluttet skal signalet kunne varieres mellem 0-10 V DC. Ved forkert tilslutning med RTC opnås signalet ~ 27,4-29,1 V DC.

#### **Luftmængden passer ikke**

Forkerte luftmængder skyldes oftest forstyrrelser i kanalsystemet. Først og fremmest skal man kontrollere, om kravet til lige strækning er opfyldt. Ved manglende overholdelse af vores krav kan fejlen blive op til 20 %. I systemer med meget støv i luften (oftest fraluftsystemer) kan måleflangen i enheden blive snavset.

Rengøring sker ved at blæse med ren tør luft i den modsatte luftretning, dvs. i slangetilslutning minus. Vi anbefaler trykluft på aerosoldåse, som har et lavt tryk. Også kanalen skal renses, så måleflangen og trykudtaget ikke er tilstoppede.

## **Funktionskontrol – REACT CU**

#### **Kontrol af signaler**

Da REACT CU kun anvender regulatorens luftmængdemåling, behøver man ikke foretage nogen indstillinger. Det er det såkaldte aktuelværdisignal fra klemme 4, som kobles videre til slaveenheden. Dette påvirkes ikke af min./maks.-potentiometrenes indstilling.

Mål spændingen U (mellem kabel 1 og 4), og beregn luftmængden med formlerne nedenfor for det aktuelle signalsystem: 0-10 eller 2-10 V DC. REACT CU leveres normalt med 0-10 aktuelværdisignal. Kontroller mærkningen for at se, om det er indstillet til 2-10 V. For  $Q_{\text{nom}}$  se tabeller på side 11.

REACT CU leveres fabriksindstillet med 0-10 V øjebliksværdisignal.

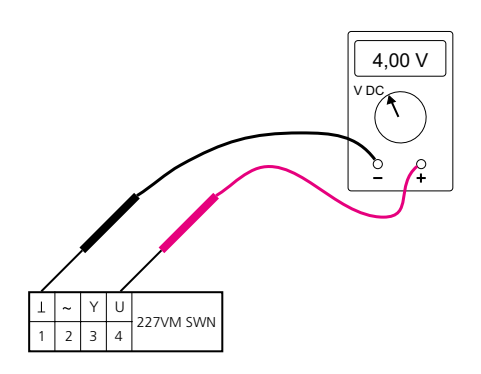

*Figur 29. Viser tilslutning af voltmeter til kontrol af aktuel værdi.*

#### **Formler til beregning af luftmængde.**

Styresignal 0..10 V DC giver følgende formler:

• Beregning af aktuel luftmængde  $(Q_{act})$  når man kender værdien på styresignalet (Y) :

$$
Q_{\text{act}} = Q_{\text{min}} + \frac{Y}{10 \text{ V DC}} \cdot (Q_{\text{max}} - Q_{\text{min}})
$$

• Beregning af aktuel værdi (U), når man kender værdien på aktuel luftmængde  $(Q_{\text{act}})$ :

$$
U = 10 \text{ V DC} \cdot \frac{Q_{\text{act}}}{Q_{\text{nom}}}
$$

Styresignal 2..10 V DC giver følgende formler:

• Beregning af aktuel luftmængde  $(Q_{act})$ , når man kender værdien på styresignalet (Y):

$$
Q_{\text{act}} = Q_{\text{min}} + \frac{Y - 2 \text{ V DC}}{8 \text{ V DC}} \cdot (Q_{\text{max}} - Q_{\text{min}})
$$

• Beregning af aktuel værdi (U), når man kender værdien på aktuel luftmængde  $(Q_{act})$ :

$$
U = 2 \text{ V DC} + 8 \text{ V DC} \cdot \frac{Q_{\text{act}}}{Q_{\text{nom}}}
$$

Forklaringer til formler ovenfor:

Y = styresignal i [V] DC U\* = aktuelværdisignal i [V] DC  $Q_{\text{act}}$  = aktuel luftmængde i [l/s] Q<sub>min</sub> = indstillet min. luftmængde i [l/s] Q<sub>max</sub> = indstillet maks. luftmængde i [l/s]

 $Q<sub>nom</sub>$  = nominel luftmængde i [l/s], se tabeller på side 11.

\*Henviser altid til Q<sub>nom</sub>. Bemærk! Angiver ikke spjældposition.

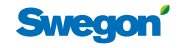